$$
\frac{5.5}{35} \quad \text{ax + bx - ay - by} \\ \times (a+b) - y(a+b) \\ (a+b)(x-y)
$$

$$
\frac{5.5}{\sqrt{3.5}}\text{factoring trinomials of the form}
$$
\n
$$
ax^{2}+bx+c
$$
\n
$$
ax^{2}+bx+c
$$
\n
$$
x^{2}+bx+c
$$
\n
$$
x^{2}+bx+cx
$$
\n
$$
x^{2}+bx+bc
$$
\n
$$
x^{2}+bx+bc
$$
\n
$$
x^{2}+bx+bc
$$
\n
$$
x^{2}+bx+bc
$$
\n
$$
x^{2}+bx+bc
$$
\n
$$
x^{2}+bx+bc
$$
\n
$$
x^{2}+bx+bc
$$
\n
$$
x^{2}+bx+bc
$$
\n
$$
x^{2}+bx+bc
$$
\n
$$
x^{2}+bx+bc
$$
\n
$$
x^{2}+bx+bc
$$
\n
$$
x^{2}+bx+bc
$$
\n
$$
x^{2}+bx+bc
$$
\n
$$
x^{2}+bx+bc
$$
\n
$$
x^{2}+bx+bc
$$
\n
$$
x^{2}+bx+bc
$$
\n
$$
x^{2}+bx+bc
$$
\n
$$
x^{2}+bx+bc
$$
\n
$$
x^{2}+bx+bc
$$
\n
$$
x^{2}+bx+bc
$$
\n
$$
x^{2}+bx+bc
$$
\n
$$
x^{2}+bx+bc
$$
\n
$$
x^{2}+bx+bc
$$
\n
$$
x^{2}+bx+bc
$$
\n
$$
x^{2}+bx+bc
$$
\n
$$
x^{2}+bx+bc
$$
\n
$$
x^{2}+bx+bc
$$
\n
$$
x^{2}+bx+bc
$$
\n
$$
x^{2}+bx+bc
$$
\n
$$
x^{2}+bx+bc
$$
\n
$$
x^{2}+bx+bc
$$
\n
$$
x^{2}+bx+bc
$$
\n
$$
x^{2}+bx+bc
$$
\n
$$
x^{2}+bx+bc
$$
\n
$$
x^{2}+bx+bc
$$
\n
$$
x^{2}+bx+bc
$$
\n
$$
x^{2}+bx+
$$

80. 
$$
log^{2}+5y-6
$$
  
\nfactors of  $6(-6)=-36$  that sum to 5  
\n $(-9)(4)$   
\n $(9)(-7)$   
\n $(9)(-7)$   
\n $3y(2y+3)-2(2y+3)$   
\n $(2y+3)(3y-2)$ 

 $88.4a^{2}-a-5$ factors of  $4(-5)$  that sun to  $-1$  $4a^{2} + 4a - 5a - 5$  $4a(a+1)-5(a+1)$  $(a+1)(4a-5)$ 

 $6x^2$  + 4  $xy$  - 7 $y^2$  $6(-7) = -42 = 42(-1)$  $6x^2 + 42xy - xy - 7y^2$  $6x(x+7y)-y(x+7y)$  $(x+7y)(bx-y)$ 

106. 
$$
(0-7x-5x^2 = -1(5x^2+7x-6)
$$
  
\n $(0(-5)=-30=(-10)^3 = -1(5x^3)(47)$   
\n $(0-10x+3x-5x^2$   
\n $2(3-5x)+x(3-5x)$   
\n $(3-5x)(2+x)$ 

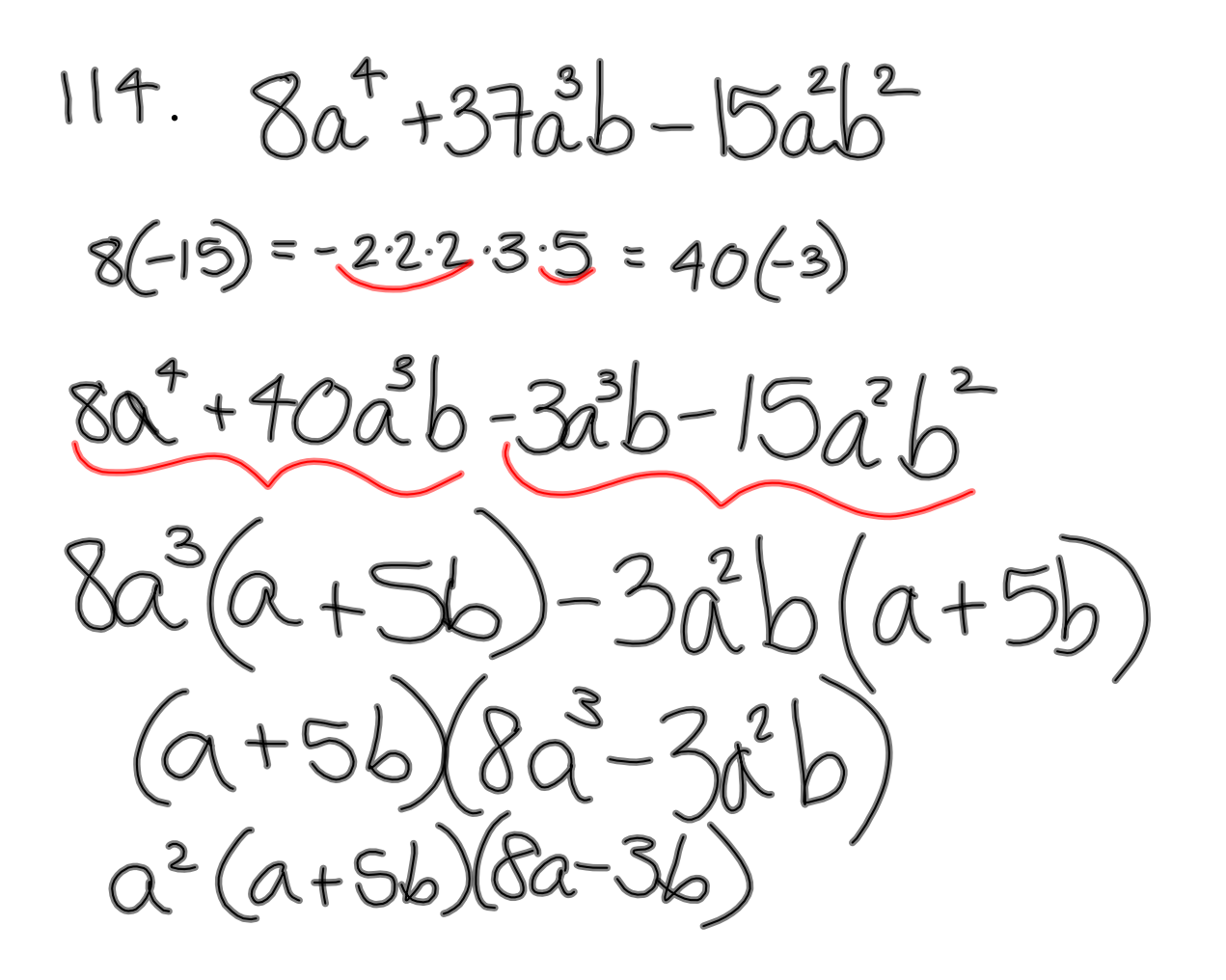

 $122.2a^{2}b^{4}+9ab^{3}-18b^{2}$  $b^{2}(2a^{2}b^{2}+9ab-18)$  $2(-18) = 12(-3)$ <br> $6-3$ 62 (2 a<sup>2</sup> b<sup>2</sup> + Rab - 3ab-18)  $6^{2}$  2ab(ab+6) -3(ab+6)  $b^{2}(ab+6)(2ab-3)$  $\frac{1}{(ab^3+bb^2)(2ab-3)}$ 

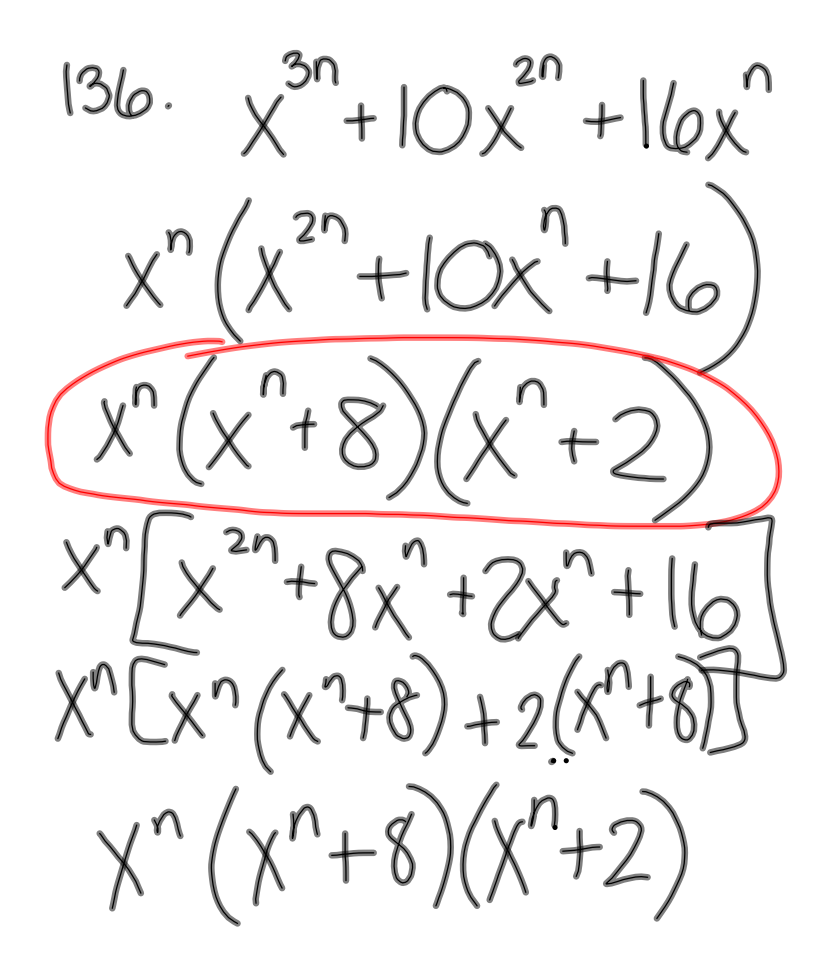

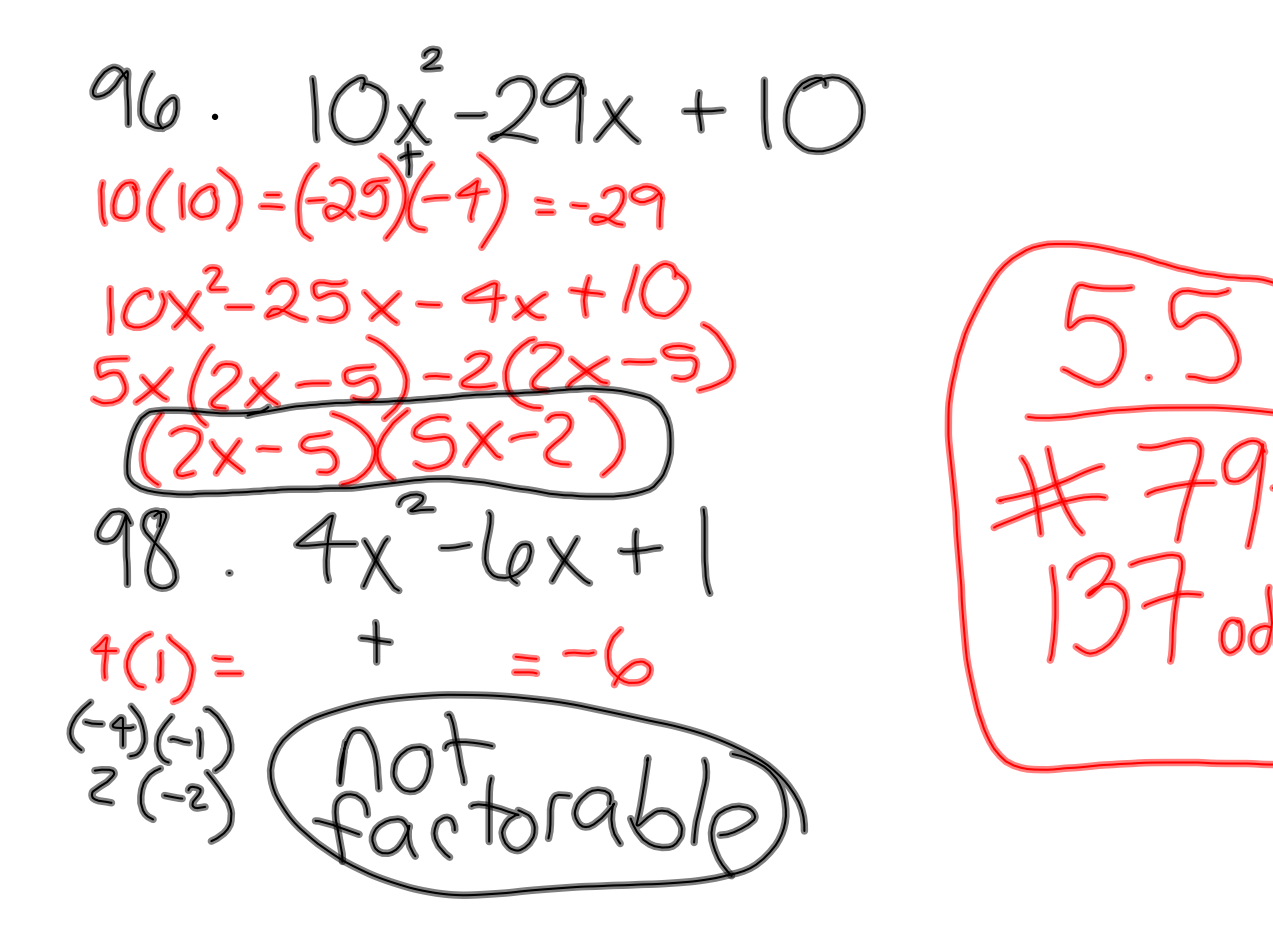